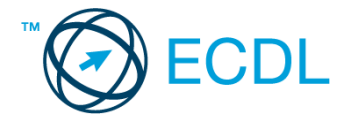

## **7. FELADAT**

- 1. Nyissa meg a *válaszfájl 7* nevű fájlt. Írja a megfelelő helyre a nevét, kártyaszámát és írja be az elméleti kérdésekre a helyes válaszok betűjelét. Mentse el a fájlt. [6 pont]
	- 1.1.Mi a processzor (CPU)?
		- a) A CPU (Central Processing Unit) más néven processzor, a számítógép "agya", amely a kapott utasításokat értelmezi.
		- b) A CPU (Central Processing Unit) más néven processzor, a számítógép "agya", amely a kapott utasításokat végrehajtja.
		- c) A CPU (Central Processing Unit) más néven processzor, a számítógép "agya", amely az utasítások értelmezését és végrehajtását vezérli.
		- d) A CPU (Central Processing Unit) más néven processzor, a számítógép perifériája, amelyen keresztül az utasítások bevihetőek.
	- 1.2.Mi a szoftver?
		- a) Szoftvernek nevezzük a számítógépet és minden kézzel megfogható tartozékát.
		- b) Szoftvernek nevezzük a számítógépre írt programokat és az ezekhez mellékelt írásos dokumentációkat.
		- c) Szoftvernek nevezzük a számítógéphez csatlakozó eszközöket.
		- d) A szoftver a számítógép "agya", amely az utasítások értelmezését és végrehajtását vezérli.
	- 1.3.Az alábbiak közül melyik nem operációs rendszer?
		- a) Windows 7.
		- b) Linux.
		- c) OS X.
		- d) CPU.

## 1.4.Az alábbiak közül melyik nem része az ablaknak?

- a) Szegély.
- b) Címsor.
- c) Menüsor.
- d) Óra.
- 1.5.Melyik mappa tulajdonságot lehet megjeleníteni?
	- a) Elérési útvonal.
	- b) Kiterjesztés.
	- c) Ikon.
	- d) Lista.
- 1.6.Fejezze be a mondatot. A tűzfal funkciója, hogy…
	- a) biztosítsa, hogy az interneten keresztül jogvédett tartalmak ne kerülhessenek a számítógépre.
	- b) biztosítsa a számítógép hálózati védelmét illetéktelen külső behatolással szemben.
	- c) biztosítsa a bemeneti eszközök védelmét az illetéktelen felhasználókkal szemben.
	- d) biztosítsa a számítógépek tűzvédelmét.

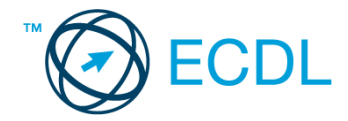

2. Az operációs rendszer Súgó funkciójának segítéségével keressen rá a *képernyőfelbontás módosítása* kifejezésre. Másolja a *válaszfájl 7* dokumentumban található táblázat megfelelő helyére a fenti kifejezésre kapott első eredmény első bekezdését. Mentse el a fájlt. [2 pont]

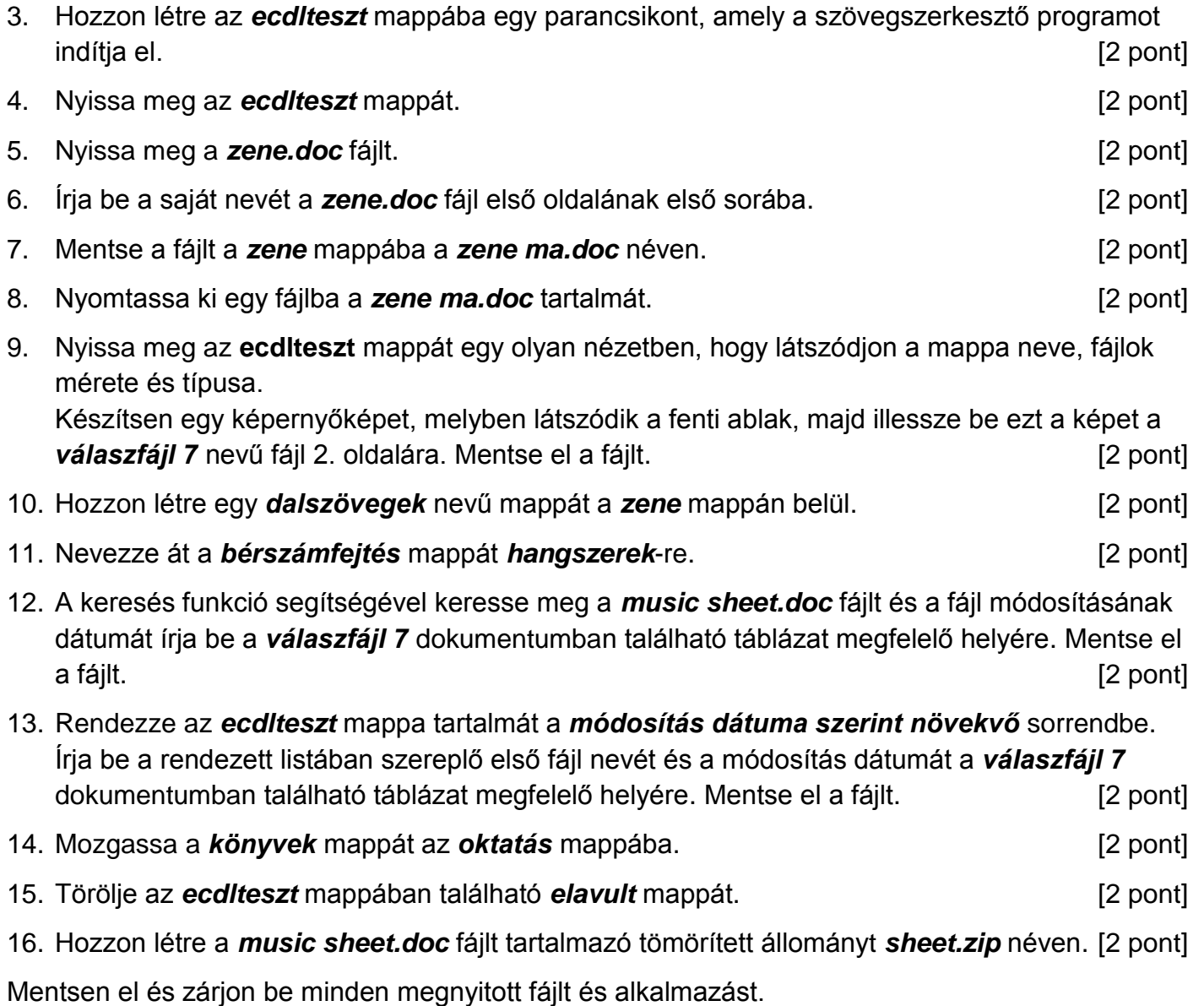